## Bauanleitung zur Servoplatine "mini"

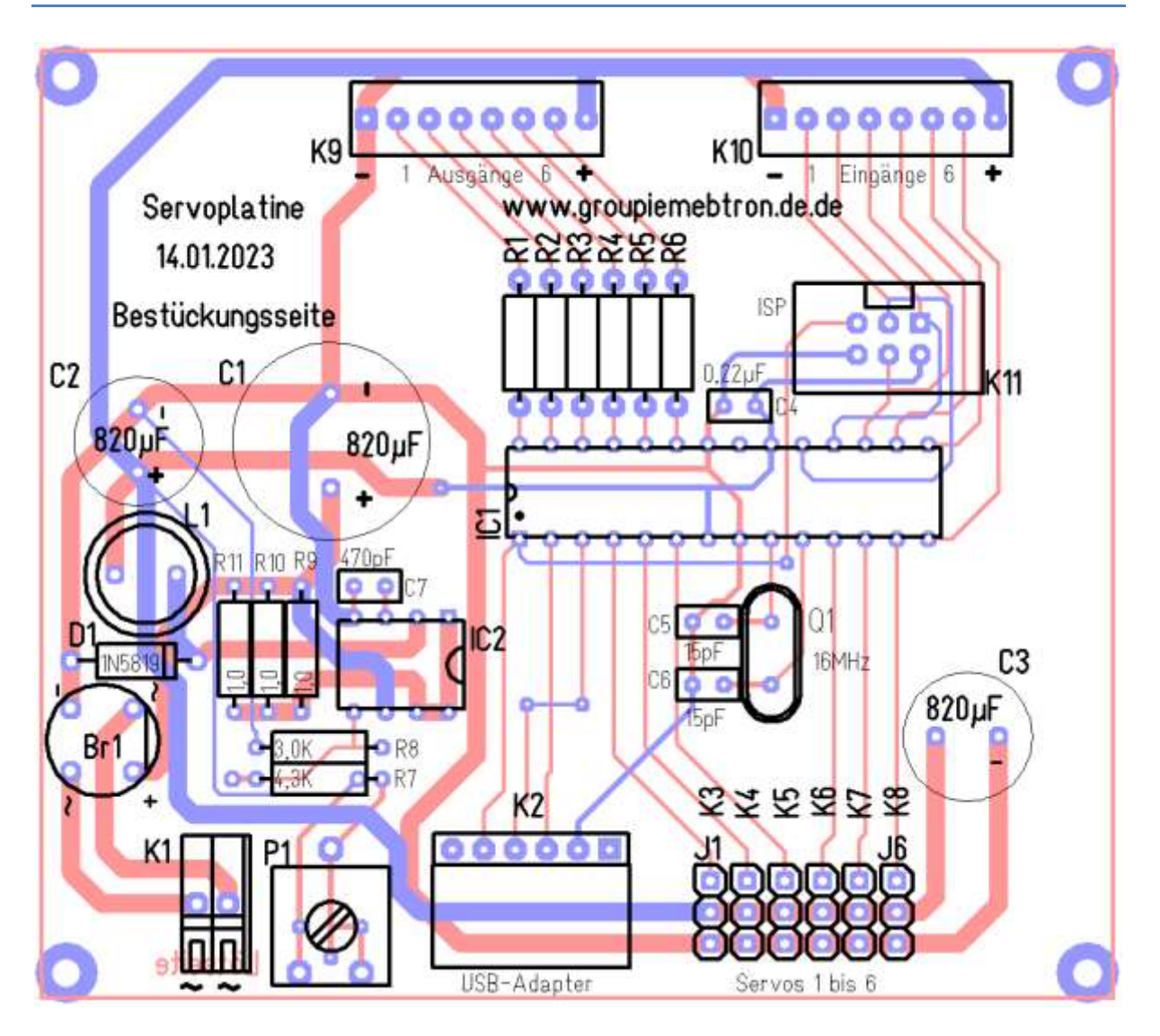

Die Servoplatine gibt es aus rechtlichen Gründen nur im Selbstbau. Das Bestücken der Bauteile auf der vorgefertigten Platine ist jedoch keine große Herausforderung, jeder (\*<sup>1</sup> ) der bereits einmal mit ähnlichen Schaltungen zu tun hatte und Übung im Umgang mit einem Lötkolben hat, wird bei sorgfältigem Vorgehen zum Erfolg kommen.

Zunächst sind die Bauteile zu beschaffen, die Stückliste hilft hier weiter in dem z. B. auch die Bestellnummern der Fa. Reichelt genannt sind. Bei dem Controller ist zu beachten, dass er im Auslieferungszustand des Herstellers funktionslos ist und erst mit einem passenden Programmieradapter mit der Firmware und anderen Einstellungen versehen werden muss. Auch der USB-Adapter muss mit einem Werkzeug des IC-Herstellers angepasst werden. Wer dies nicht selbst durchführen kann, möge sich bitte an den Autor wenden. Dort gibt es auch die Platine da der Aufbau auf einer Lochrasterkarte wesentlich höhere Anforderungen stellt.

<sup>1</sup> Selbstverständlich können auch andere als männliche Personen zum gewünschten Ergebnis kommen. Der besseren Lesbarkeit wird jedoch nur die allgemeine, männliche Form angewandt.

## Bestückungsoptionen

Die Platine zur Servosteuerung "mini" bietet verschiedene Möglichkeiten. Falls Sub-Micro-Servos benutzt werden sollen, die nur für Betriebsspannungen von 3,5 bis 4,2Volt ausgelegt sind, sollte die Betriebsspannung einstellbar sein. In diesem Fall wird das Trimmpoti P1 bestückt, die Widerstände R7 und R8 werden mit den aufgedruckten Werten 4,3kOhm bzw. 3,0kOhm bestückt. Dann lässt sich die Spannung von etwa 3,2 bis 5,1Volt einstellen.

Falls ausschließlich Standard-Servos angeschlossen werden sollen, ist eine feste Betriebsspannung von etwa 5Volt in Ordnung. Dann entfällt P1und R8 wird mit 1,2kOhm (braun-rot-rot) bestückt. R7 erhält den Wert 3,6kOhm (orange-blau-rot) und wird etwas links versetzt eingesetzt (zweites Loch-Paar verwenden).

Zur Begrenzung des Stroms wird ein Widerstand von 0,33Ohm gebraucht. Da dieser Widerstandswert als Einzelwert schwer zu beschaffen ist, können auch drei parallelgeschaltete Widerstände von jeweils 1Ohm (braun-schwarz-gold) als R9 bis R11 bestückt werden. Ist der Wert 0,33Ohm verfügbar so wird damit nur z. B. R10 bestückt.

Die Anschlussklemme K1 für die Betriebsspannung sowie die Kontakte K9 und K10 müssen nicht bestückt werden. Aus Kostengründen können die Kabel fest angelötet oder anderen Kontakte oder Stecksysteme nach eigenem Ermessen benutzt werden. Sehr praktisch können so genannte Sockelstreifen, wie sie als IC-Sockel verwandt werden, sein. Dünne Drähte und verzinnte Litzen können dort eingesteckt werden.

Die Servoanschlüsse K3 bis K8 können bei Verwendung von Sub-Microservos, die keinen Standard-Stecker haben, entfallen.

Falls der Controller fertig programmiert eingesetzt werden soll, kann der Anschluss K11 entfallen. In jedem Falle ist aber eine Fassung für IC1 ratsam um ihn leichter einsetzen und eventuell ersetzen zu können. Bei IC2 ist eine Fassung wegen der notwendigen Wärmeabfuhr nicht zu empfehlen.

Die Kondensatoren C5 und C6 können entfallen, eine entsprechende Einstellung des Controllers macht sie überflüssig.

Für die Bestückung der Bauteile gibt es viele Wege die zum Erfolg führen. Das Vorgehen hängt z. B. von den vorhandenen Hilfsmitteln und den Vorlieben des Bastlers ab. In aller Regel empfiehlt es sich, mit den niedrigsten Bauteilen zu beginnen.

- R1 bis R6 = 330 Ohm = orange-orange-braun
- R7 = 4,3k = gelb-orange-rot (rechtes Loch-Paar verwenden)
- $R8 = 3,0k = \text{orange-schwarz-rot}$
- Varianten bei R9, R10 und R11 (Parallelschaltung für 0,33Ohm)
	- $\circ$  R9, R10 und R11 = 10hm = braun-schwarz-gold oder
	- $O$  R10 = 0,330hm = orange-orange-silber
- $-$  D1 = 1N5819
- $CA = 0.22 \mu F$  Beschriftung 224
- IC2 = MC34063A: Hier muss die Kerbe nach rechts zeigen.
- K2 = 6-polige, abgewinkelte Buchse. Diese ist nur mit mehr Kontakten erhältlich, daher ist ein Ablängen mit einer Säge oder einem Seitenschneider nötig. Beim Einlöten ist auf etwas Abstand zur Platine zu achten. Wenn der USB-Adapter vor dem Einlöten eingesteckt wird ergibt sich die korrekte Lage praktisch von alleine.
- P1 = 5k-Trimmer
- $\bullet$   $\bigcirc$  1 = Quarz
- Fassung IC1: Hier sollte die Ausrichtung beachtet werden: die Kerbe weist nach links.
- Br1 = B80C1500 (oder ähnlich): beim Einlöten ist die Bedruckung des Bauteils und der Platine zu vergleichen um die korrekte Ausrichtung zu erkennen.
- C7 = 470pF, Beschriftung 471
- K3 bis K8: Bei den dreipoligen Kontakten ist es ratsam, zunächst nur einen Kontakt zu verlöten und danach die rechtwinklige Lage zu kontrollieren. Bei nur einer Lötstelle ist eine Korrektur eher möglich.
- C2 und C3 = 820µF/10Volt: Ausrichtung beachten
- $L1 = 220\mu H$
- C1 = 820µF/35Volt, Ausrichtung beachten

Bei dem IC2, dem Sockel für IC1 und auch bei den Servoanschlüssen K3 bis K8 sollte man nicht alle Lötstellen in schneller Folge fertigstellen um ein Überhitzen zu vermeiden. Bei der Fassung kann es eine gute Idee sein, zunächst nur jedes zweite Beinchen zu löten.

Wenn alle Bauteile bestückt und verlötet sind empfiehlt sich eine optische Kontrolle um eventuell vergessene Lötstellen oder Lötzinn-Brücken zu erkennen und sie beseitigen zu können bevor es zu Schäden kommt.

Danach wird zweckmäßigerweise die Betriebsspannung überprüft, sie lässt sich leicht an den äußeren Kontakten von K9 oder K10 abgreifen. Ist der Spannungswert in Ordnung so kann der Prozessor, richtig ausgerichtet, eingesetzt werden. Damit ist der Bau der Servoplatine abgeschlossen.

Schließlich zeigt ein erster Funktionstest hoffentlich keine Probleme.

Wie oben bereits erwähnt, kann man die Schaltung selbstverständlich auch auf einer Experimentierplatine mit Lötpunkten aufbauen.

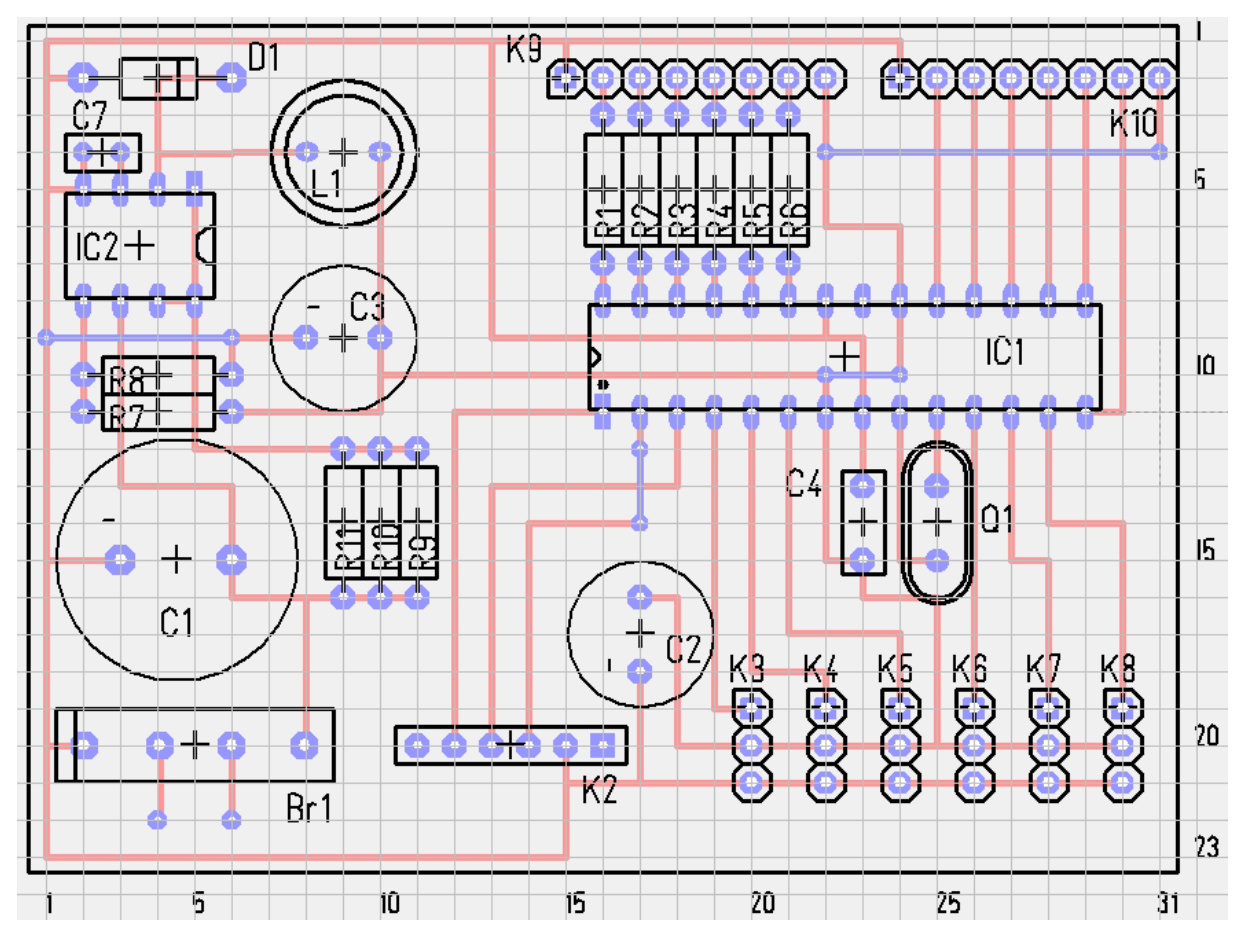

Das Bild zeigt einen Vorschlag zur Bestückung auf einem Platinenabschnitt mit mindestens 31 \* 23 Lochreihen mit Blick auf die Bauteileseite. Das Raster der grauen Linien zeigt die Lage der Bohrungen.

Zur Vereinfachung wurde ein flacher Gleichrichter verwandt und auf die Programmierschnittstelle K11 sowie das Trimmpoti P1 verzichtet. Im Bild sollen rote Linien auf der Lötseite verlegte Drähte darstellen und blaue Verbindungen sind auf der Bauteileseite anzubringende Brücken. Die mögliche Gestaltung der Lochrasterversion zeigt nur waagerechte und senkrechte Leiterbahnen, also keine diagonalen Verbindungen. Das führt zu etwas mehr Platzbedarf, fördert jedoch die Übersichtlichkeit. Trotzdem erfordert eine solche Bauweise etwas Übung, Sorgfalt und das Vorstellungsvermögen, wie die Platine von unten aussehen muss.

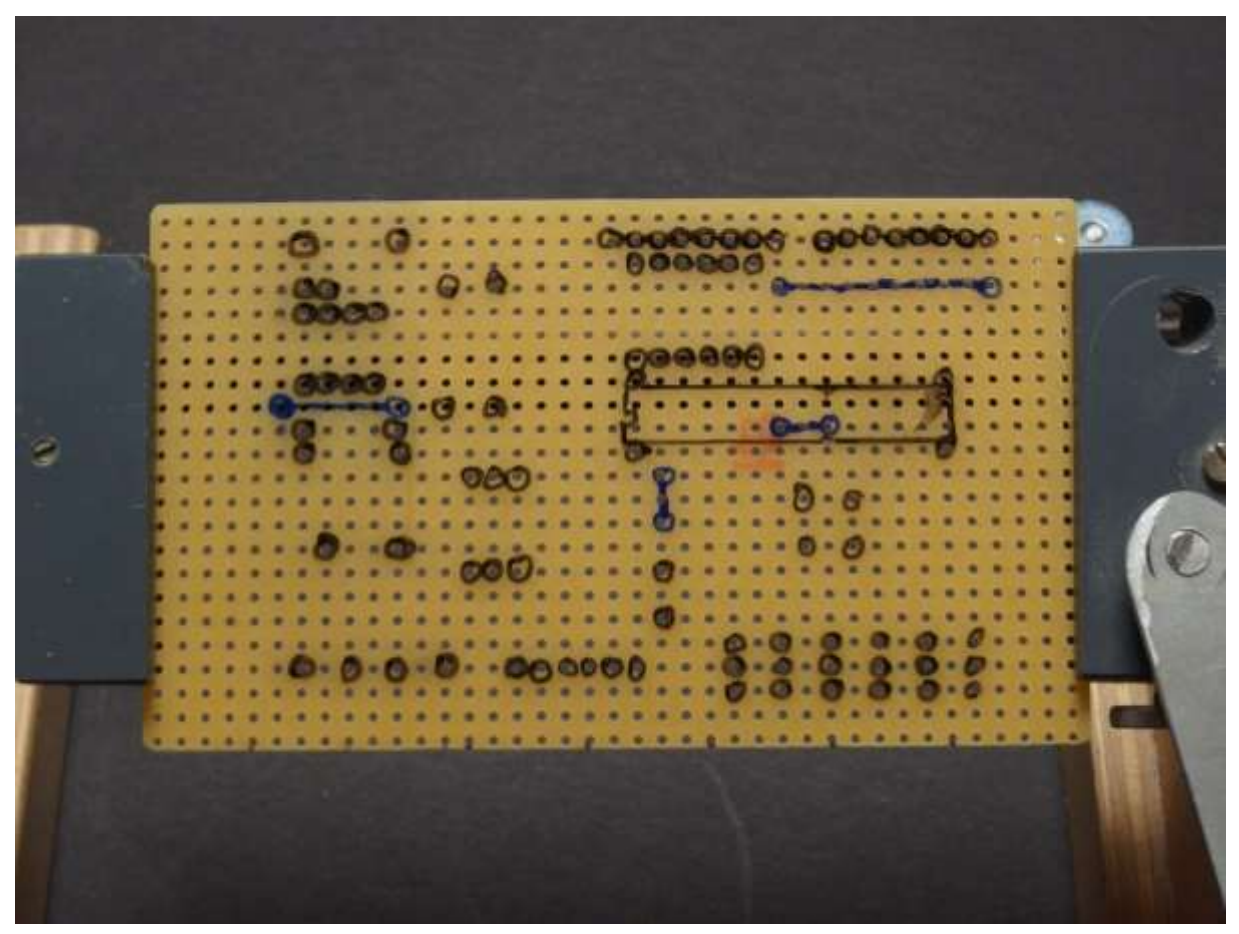

Es ist keine schlechte Idee, die Lage der Bauteile auf der Platine aufzuzeichnen, ansonsten ist es schnell passiert, dass man die Bauteile zu dicht platziert und sich dann die Leiterbahnen nicht mehr verlegen lassen.

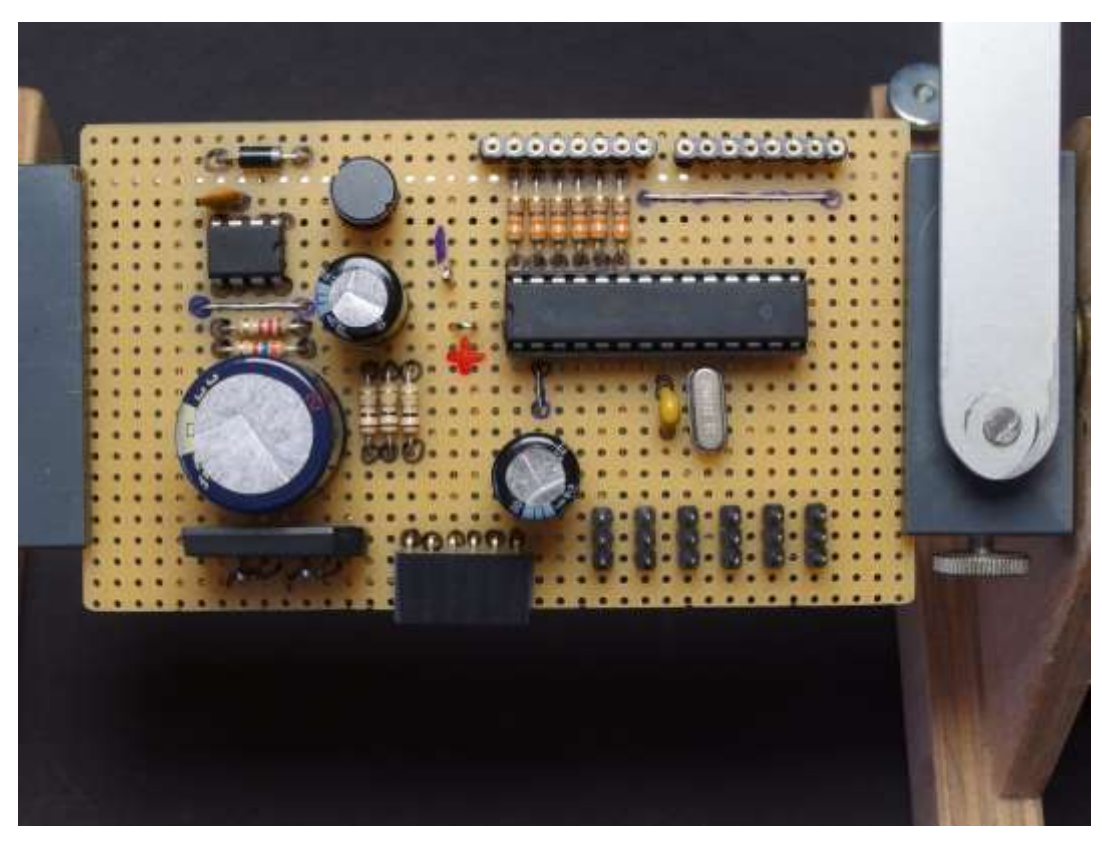

Die bestückte Lochrasterversion. Oben erkennt man die IC-Sockelstreifen als Anschluss der LED und der Eingänge.

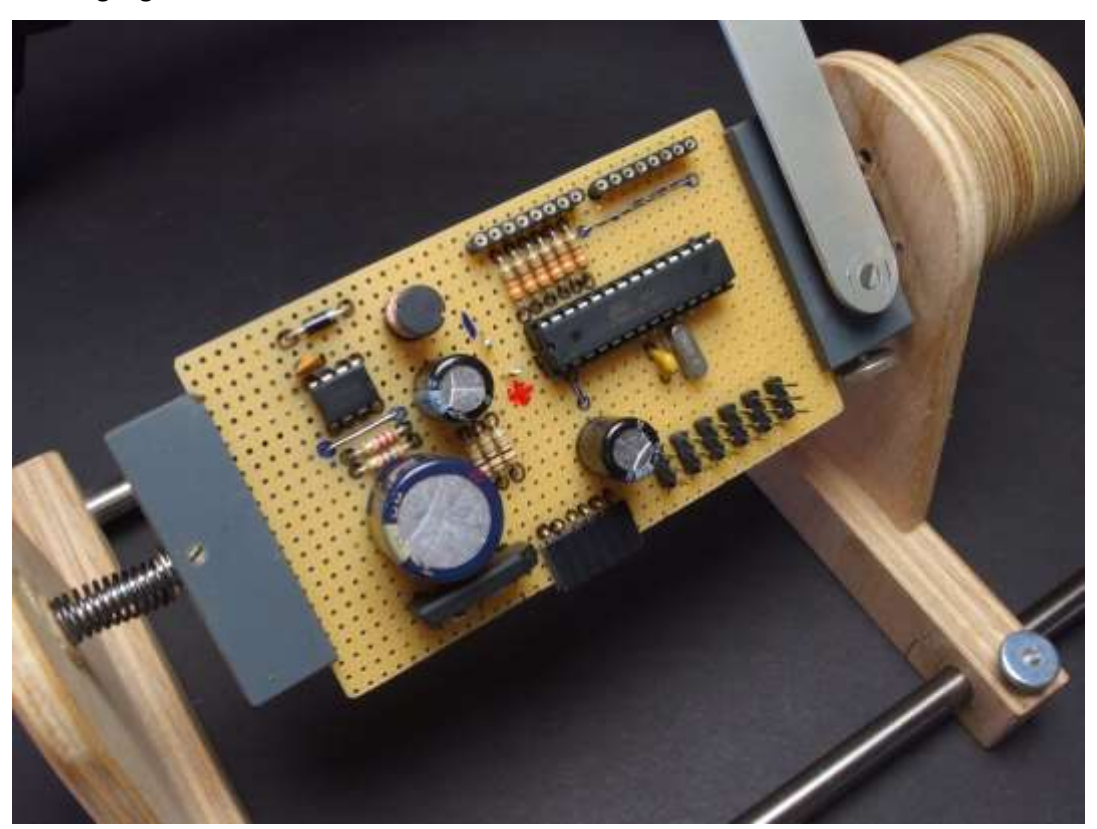

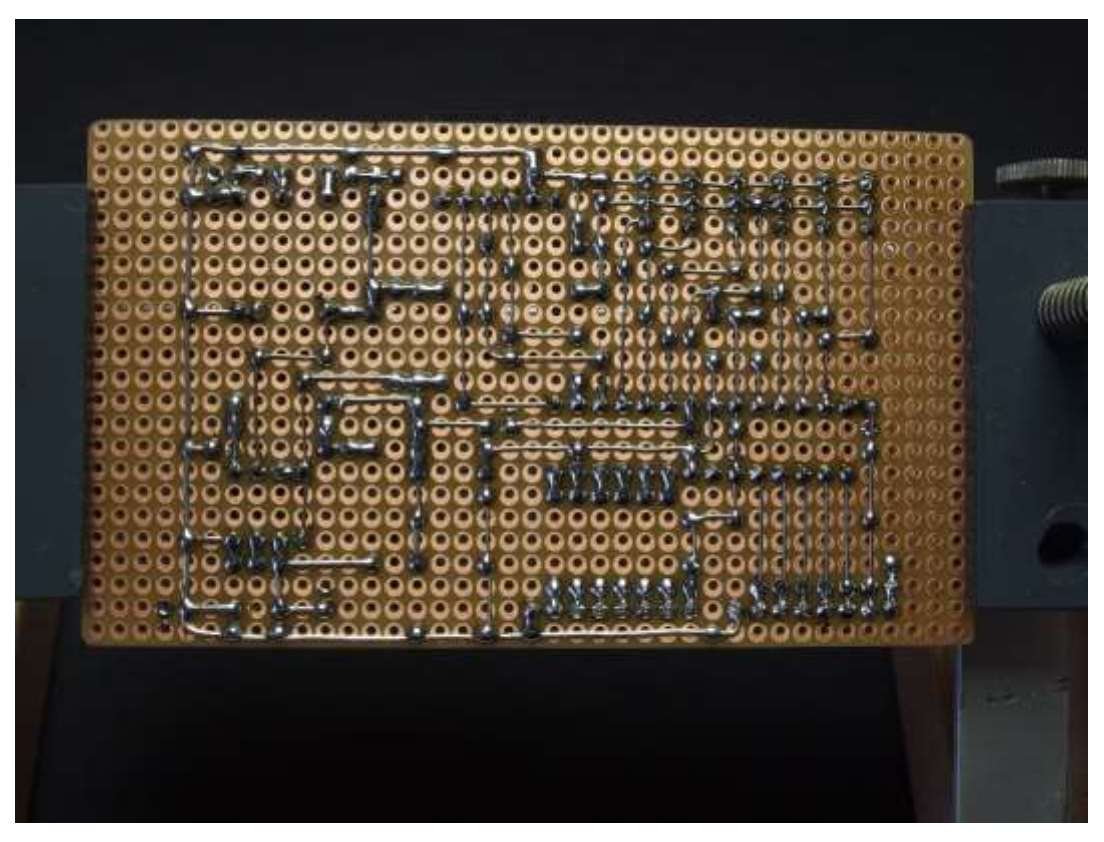

Ein Aufbau auf einer Lochrasterplatine muss nicht in einem wirren Drahtverhau enden. Um dies zu vermeiden ist allerdings eine Planung unumgänglich.

## Stückliste

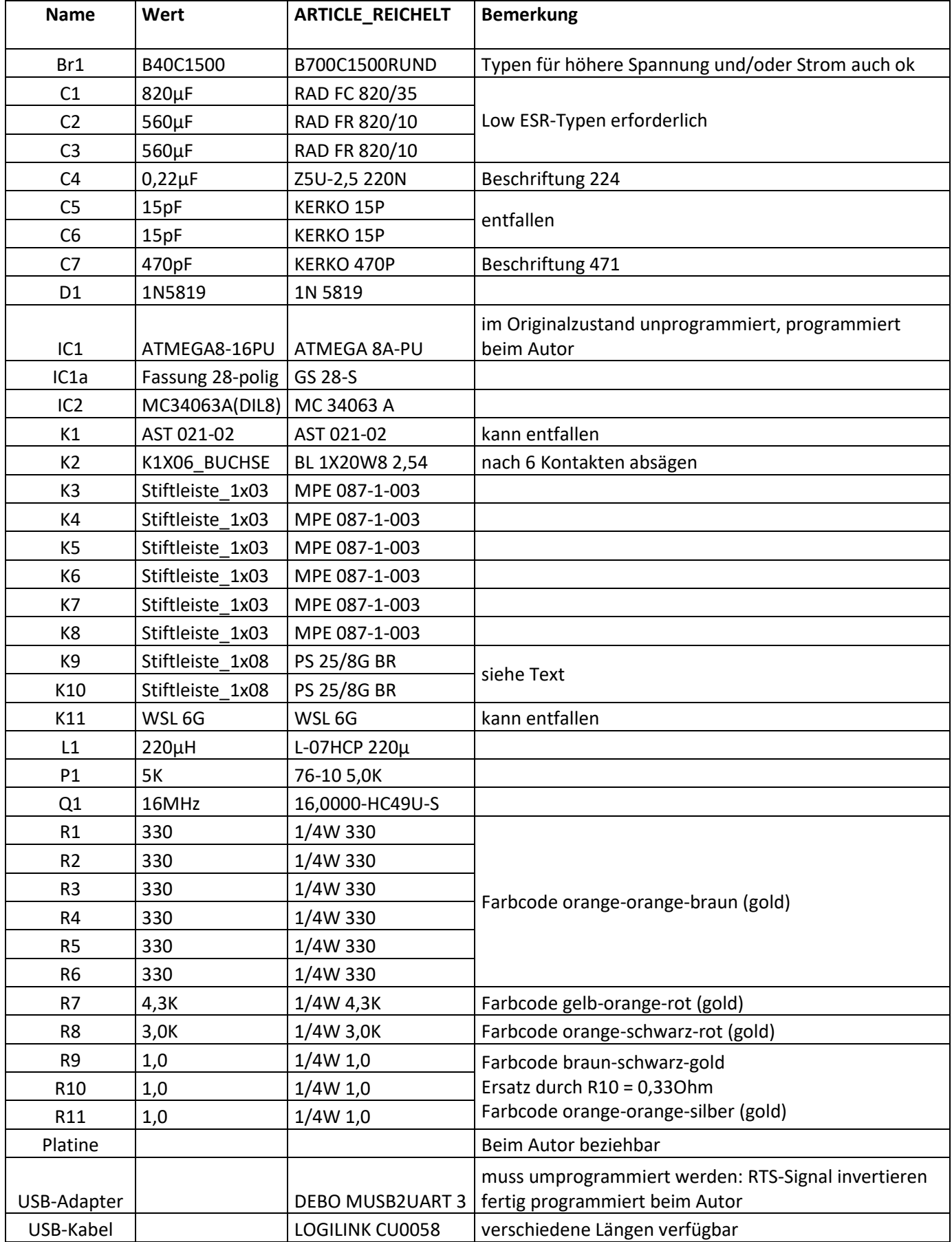